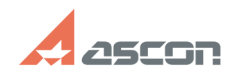

## **Экспресс-обновление 21.0.10 для[..]** 07/16/2024 10:42:45

## **Category:** База знаний (FAQ)::Программное обеспечение::КОМПАС-3D::КОМПАС-3D Home::КОМПАС-3D v21 Home **Last update:** 04/08/2024 13:35:37 **State:** public (all) *Keywords* 21.0.10 AEC строительная конфигурация экспресс обновление КОМПАС-3D Home v21 *Problem (public)*

Экспресс-обновление 21.0.10 для строительной конфигурации КОМПАС-3D v21 Home

## *Solution (public)*

Данный пакет обновления предназначен для установки на компьютер, где уже установлен КОМПАС-3D v21 Home.

Пакет обновлений состоит из двух частей - общей и обновления для каталогов электроснабжения. При использовании приложения Электроснабжение необходимо установить обе части.

После установки пакета обновлений необходимо в конфигураторе выполнить последовательность Файл ->Восстановить умолчательную конфигурацию. При этом в момент выполнения не должно быть открытых чертежей.

Примечание: обновления могут ставится довольно долго (минут 20-25) - это не зависание, а нормальная работа установщика.

[1]ЗАГРУЗИТЬ

[1] https://files.ascon.ru/s/TpcpyzjDiWnL9bm

https://sd.ascon.ru/otrs/public.pl?Action=PublicFAQPrint&ItemID=1413 Page 1

## **FAQ Article Print**